**Opera For Linux Download (Updated 2022)**

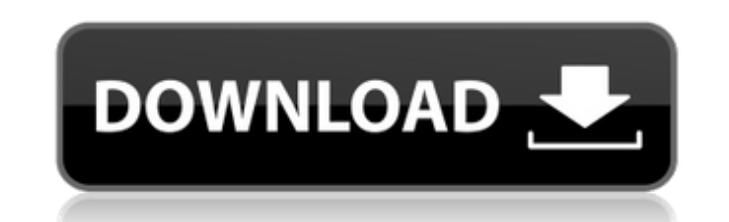

### **Opera For Linux Free Download (Final 2022)**

Opera is a free and open-source web browser developed by Opera Software. The browser is widely used on the web. It was released under the GNU General Public License and is available for Windows, Linux and Mac OS X, with mu browser to support ActiveX technology and features Javascript and XHTML in addition to numerous other extensions. Version history: Opera Version History Web Browsers- Opera for Linux - Download - Opera for Linux - Movie ones that really allow you to take advantage of the different features offered. Like Opera for Windows, the Opera for Windows, the Opera for Linux has its share of bugs that seem to have plagued the applications since its of the game, there has been no guarantee that they wouldn't crop up again. And they did, in earnest, just when Opera changed their focus to a wider range of platforms. One of the first issues that plagued the browser were' ready at any given time, making the task of using several tabs a most challenging one. Another one of the most widely exploited bugs was the one that caused Opera for Linux to crash whenever you tried to access some of the example. As a result of this, Opera began to target mainly the less-tech-savvy users in order to sell the browser for use on sites which cannot rely on such complex features, like the ones from the CompuServe, Dial-up and readily accepted the use of Javascript for each and every page they

#### **Opera For Linux Crack + With License Code Download [Latest] 2022**

Opera web browser for the user's Linux desktop Opera for Linux offers a version of the most popular web browser for all major Linux distributions, including Ubuntu, Fedora, Mandriva and many others. Supported operations in history and open tabs Provide a secure tunnel for the connection to your VPN Send and receive e-mail using the built-in Pop3/IMAP support Interact with a variety of other terminals Render PDF documents and convert them to Konqueror and Epiphany. Key features of Opera for Linux: Standardized Web Browser - Opera is a standardized web browser and an abbreviation for Opera. It is based on the famous Opera web browser for Windows, Linux and Mac on Opera web browser and is usually a cross-platform operating system. Designed for Linux - The developers of the Opera web browser have ported their development environment to Linux. This allowed the Opera web browser to advanced features, but it lacks the diversity available in the Opera web browser. Opera web browser for the user's Linux desktop is a very complete and reliable option for web surfing that one would not want to miss out on been optimized for Linux and has remained true to its core, without any signs of degradation. Installation: The installation process is quite straightforward, and it does not differ much from the installation process of ot Linux platform. There are three options when it comes to the installation of the application: Install in a Full Installation of the operating system That is, installing Opera from the repository and making it the default w web browser. Install in a Full 09e8f5149f

## **Opera For Linux Crack + With Full Keygen**

Opera, which translates as 'Operator', is one of the most popular web browsers among power users and prosumers. It can work just like any other web browser, but when it comes to the advanced options it will leave the compe Opera offers an attractive desktop experience and has the ability to not only be used as a primary browser, but also as a content-rich platform. Being available as both an installed on the user's computer, or as a.deb pack browser from the dedicated website. Opera for Linux is a standalone application that is fully integrated into the environment. In short, it sits on the system tray and can be launched in a couple of clicks. A few useful op browser and its necessary files directly into the 'Applications' folder of the user's preferred operating system, you do not have to install the files manually - simply run the installer once and Opera will be updated with that shortcut on the user's home folder. This can be done to the alternative locations if the user prefers that, but this might not be a suitable option for Linux users who want Opera to be listed inside the 'Applications' preferences, but no start menu shortcuts are created by default. Note that the installer does not change the installation itself as it only creates a link from the program file to the existing 'Opera' folder where the prog like the older versions, classified according to the users preference. New features: A new 5.5 version is currently in development for Linux users. It was released on March 13 and has a number of interesting new additions. icon placed on

#### **What's New in the?**

Stability: The latest version offers a stability surpassing many of the competitors on the market. The OS and the browser are designed to be used in an equally efficient and safe manner on all kinds of systems, including e recent Opera releases, the company has focused on improving the stability of the platform, which in turn has led to a higher level of security. Opera still has built-in protection against active attack scanners and other d quality of the coding. \* Overlay preview with highlighting Usability:Opera is one of the most efficient browsers in its class, both in terms of usability and speed. Not only is Opera one of the fastest browsers on the mark that users have against other products are simply due to the poor structure of the interface, the fact that it is forced to accommodate itself to the operating system is not going to be a problem for the company to address \* Opera 11 supports and integrated PDF viewing and editing, making it one of the more versatile browsers on the market. \* Browser security has been improved in Opera 12.0, allowing some third-party applications to be used been included in a web browser, but this time Opera has adapted it in a very creative way, allowing torrent downloading to be carried out in a way that is both simple and efficient. \* Features that enhance the browsing exp which can be accessed from the menu and allows Internet surfing without leaving any traces or traces of the actual time and date of access, the browser will switch back to the regular browsing once it becomes necessary, wi

# **System Requirements For Opera For Linux:**

TOTAL INTERACTION TIME: 2 HOURS. READING AND ANALYSIS TIME: 30 MINUTES. SIMULATOR: iPhone, iPad, iPod Touch. PLAYSTATION 3 OR LATER: Playstation 3 or later and your TV and audio system. Any internet connection. [Advanced] IV or higher-level processor (2GHz), Windows XP, Windows Vista or Windows 7, OpenGL 2

[https://kansabook.com/upload/files/2022/06/eXMUj8CBkJaeLfYRvbsL\\_08\\_fd5295c89292bce666ec6ed3723233ce\\_file.pdf](https://kansabook.com/upload/files/2022/06/eXMUj8CBkJaeLfYRvbsL_08_fd5295c89292bce666ec6ed3723233ce_file.pdf) <https://skylightbwy.com/wp-content/uploads/2022/06/safzom.pdf> <https://72bid.com?password-protected=login> <http://increate.net/messenger-password-decryptor-crack-2022/> <https://embeff.com/cue-player-premium-plus-crack-for-windows-2022/> <https://tunneldeconversion.com/syncthru-web-admin-service-for-clp-315-crack-activation-code-with-keygen-april-2022/> <https://jameharayan.com/2022/06/08/minute-2-minute-7-42-0-crack-with-license-key-latest-2022/> http://sharedsuccessglobal.com/marketplace/upload/files/2022/06/MURIGwadbqIdvBaS4ngg\_08\_d6e0c773ec5376e811620ea32d62fcae\_file.pdf [https://fessoo.com/upload/files/2022/06/8lbsdX9hsVcP7ZaWkoRF\\_08\\_fd5295c89292bce666ec6ed3723233ce\\_file.pdf](https://fessoo.com/upload/files/2022/06/8lbsdX9hsVcP7ZaWkoRF_08_fd5295c89292bce666ec6ed3723233ce_file.pdf) <https://telegastro.net/wp-content/uploads/2022/06/StegJ.pdf> <http://www.vxc.pl/?p=5723> <http://joshuatestwebsite.com/wp-content/uploads/2022/06/Loreshelf.pdf> <https://thetalkingclouds.com/2022/06/08/tiny-dhcp-server-crack-latest-2022/> <http://www.antiquavox.it/bistone-jpg-to-pdf-converter-crack-activation-code-with-keygen-download-final-2022/> <http://www.hva-concept.com/wp-content/uploads/2022/06/tridemo.pdf> <https://wilsonvillecommunitysharing.org/wp-content/uploads/2022/06/derper.pdf> <https://www.captureyourstory.com/movie-icon-pack-22-crack-final-2022/> [https://elycash.com/upload/files/2022/06/KFUmYKMJLKGBGOnTtCsw\\_08\\_fd5295c89292bce666ec6ed3723233ce\\_file.pdf](https://elycash.com/upload/files/2022/06/KFUmYKMJLKGBGOnTtCsw_08_fd5295c89292bce666ec6ed3723233ce_file.pdf) <https://colonialrpc.com/advert/speed-test-loggger-crack-activation-code-with-keygen-mac-win/> [https://romanibook.com/upload/files/2022/06/E751d8U2rN1OCleE4Ye4\\_08\\_8aaccd30a67f40c2b82a73b2f994e9bb\\_file.pdf](https://romanibook.com/upload/files/2022/06/E751d8U2rN1OCleE4Ye4_08_8aaccd30a67f40c2b82a73b2f994e9bb_file.pdf)